# **CS162 Operating Systems and Systems Programming Lecture 25**

#### **Review**

April 27, 2011 Ion Stoica http://inst.eecs.berkeley.edu/~cs162

#### **New CS162**

- Gateway system class to give students a broad view on how today's systems and services
	- Better prepare students to design and develop such services
- Teach students how to develop large projects in teams
- Enable department to create a new **core** OS class (which will be offered in Spring 2012)
	- Will use a real OS for projects (likely Android)
- Enable other system classes (for which cs 162 will be prerequisite) to go deeper in their specific material and have more sophisticated projects

4/27 Ion Stoica CS162 ©UCB Spring 2011 Lec 25.2

## **New vs. Old CS162**

- Curriculum: 70% overlap
	- −File systems, queueing theory, slightly fewer lectures on concurrency, caching, and distributed systems
	- +More networking, database transactions, p2p, and cloud computing
- Different project: emphasize on how a system works end-to-end rather than focusing on implementing OS concepts in Nachos
- What if you want to do an OS project?
	- CS 163 (?) in Spring 2012
	- CS 262 graduate System class (you'll need instructor approval) – CS295 Cloud computing Seminar (you'll need my approval)

4/27 Ion Stoica CS162 ©UCB Spring 2011 Lec 25.3

**Example: Accessing Amazon** DNS **Datacenter** Servers User **DNS** create **Account** request result DB page **Product** DBInternet Load balancer Ad Server • Complex interaction of multiple components in multiple administrative domains 4/27 Ion Stoica CS162 ©UCB Spring 2011 Lec 25.4

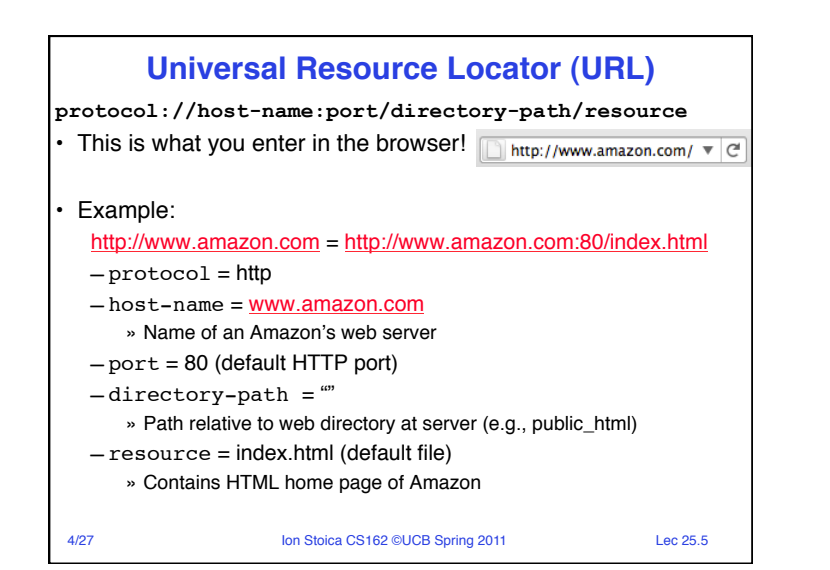

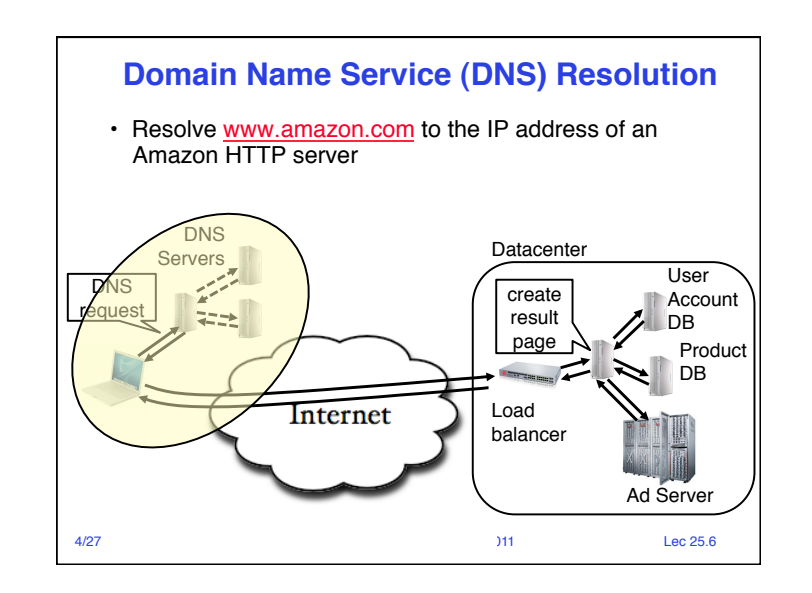

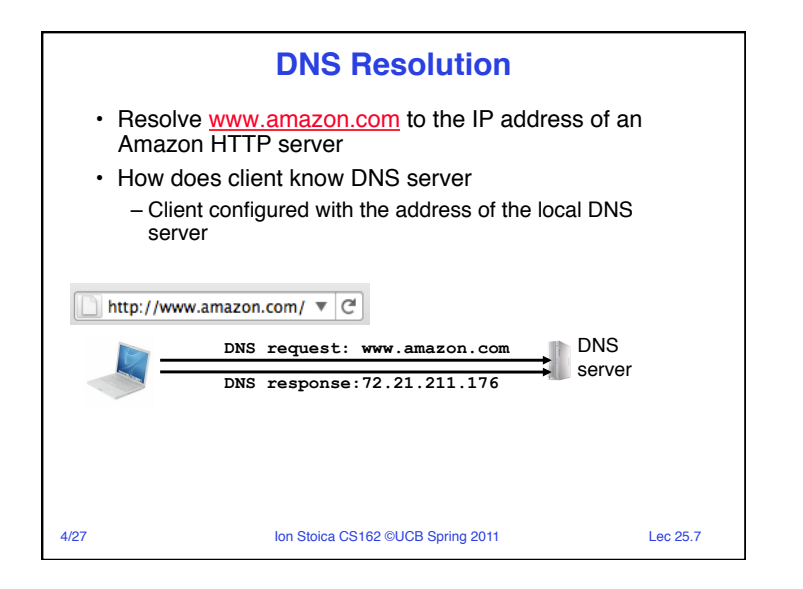

### **How Does Client Communicates with DNS Server?**

4/27 Ion Stoica CS162 ©UCB Spring 2011 Lec 25.8 • A: Via **transport** protocol (e.g., UDP) • Transport protocol in a nutshell: – Allow two application end-points to communicate » Each application identified by a port number on the machine it runs – Multiplexes/demultiplexes packets from/to different processes using port numbers – Can provide reliability, flow control, congestion control • Two main transport protocols in the Internet – **User datagram protocol (UDP):** just provide multiplexing/ demultiplexing, no reliability – **Transport Control Protocol (TCP):** provide reliability, flow control, congestion control

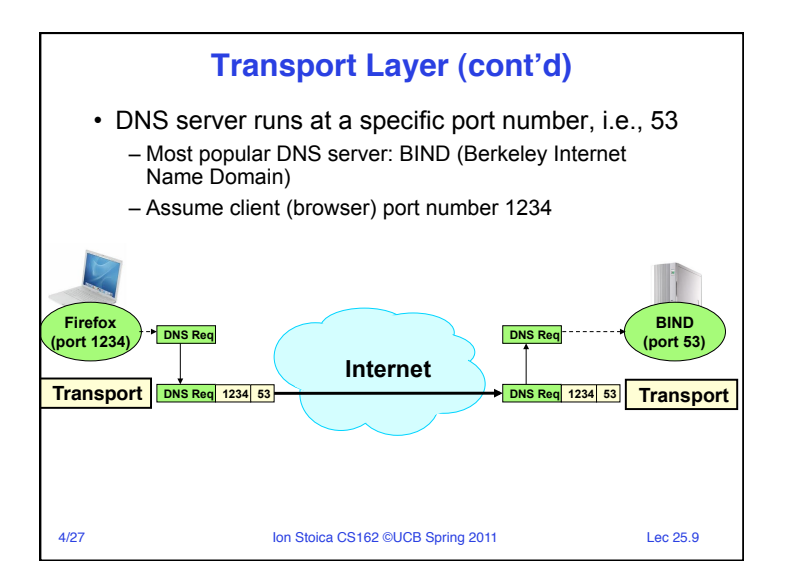

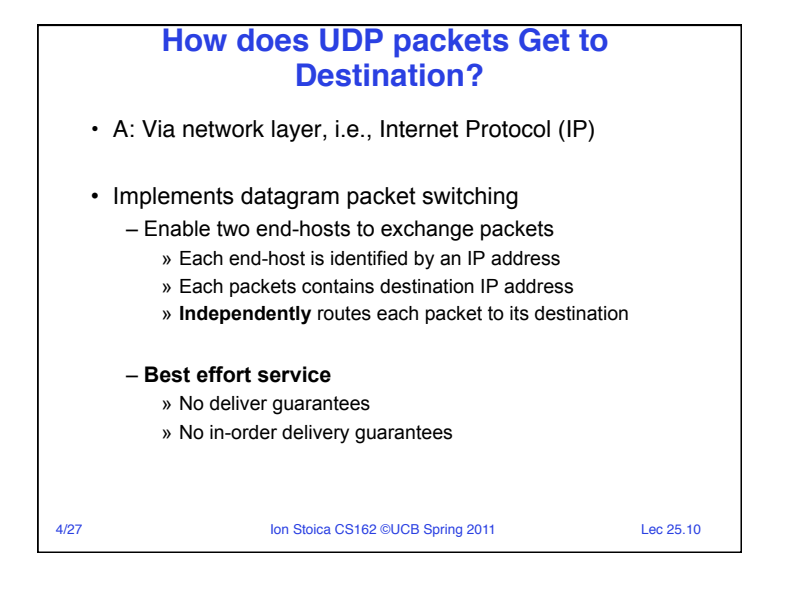

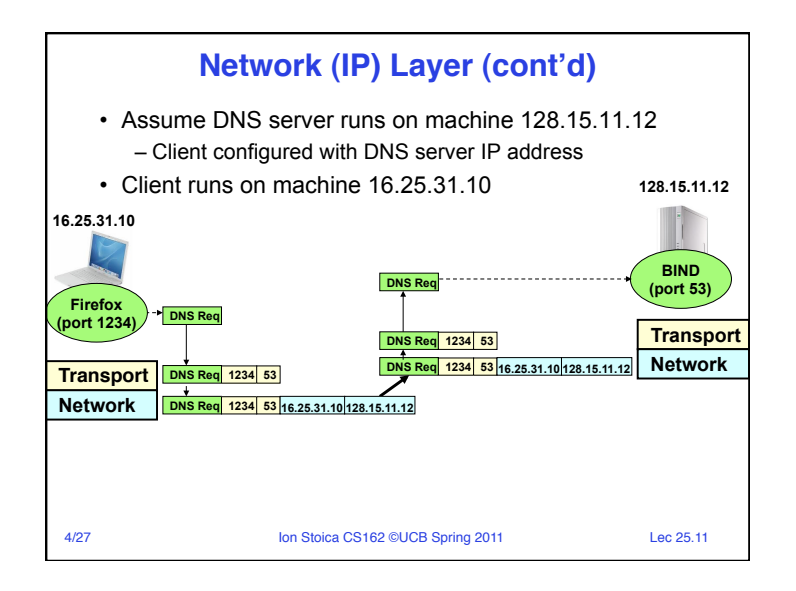

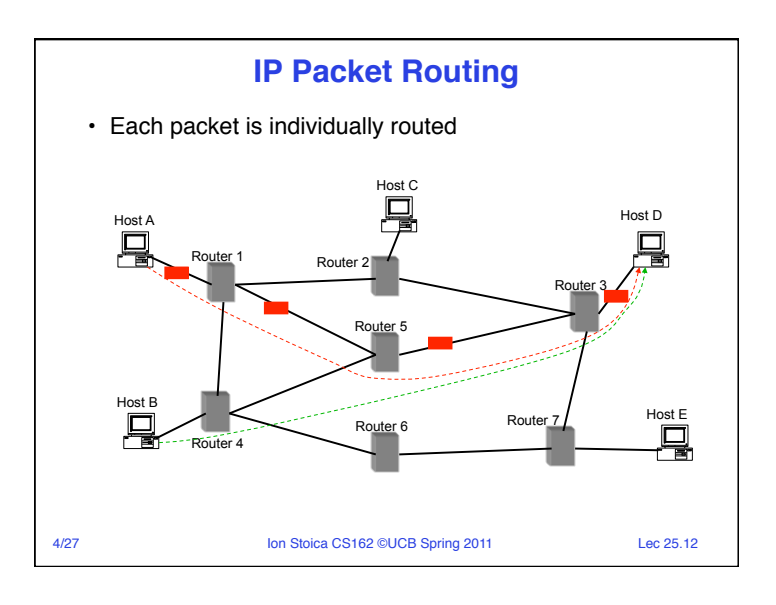

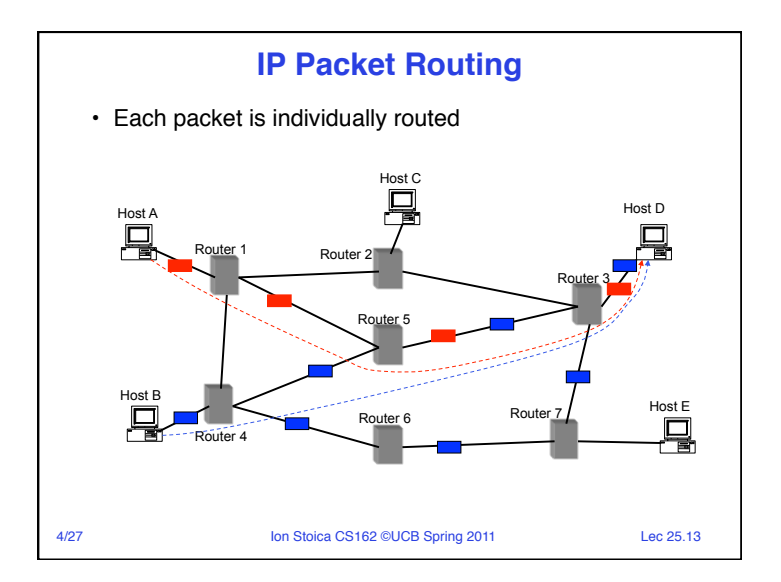

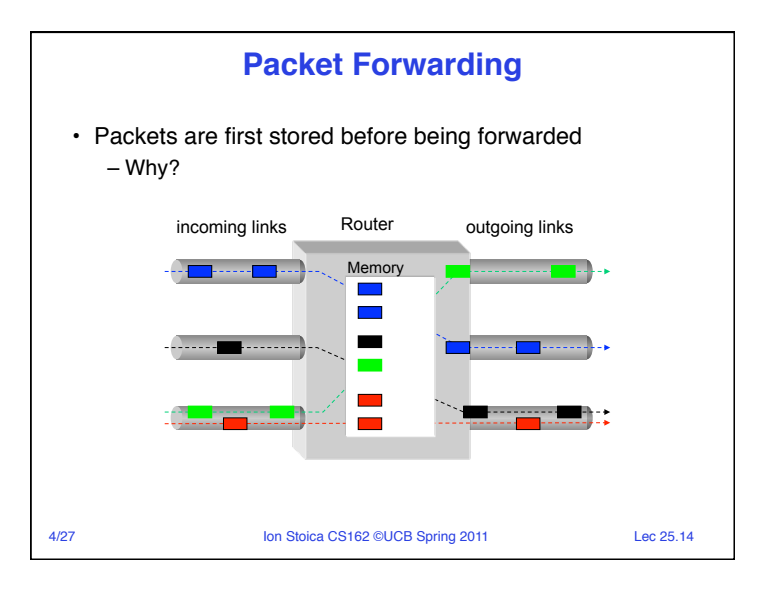

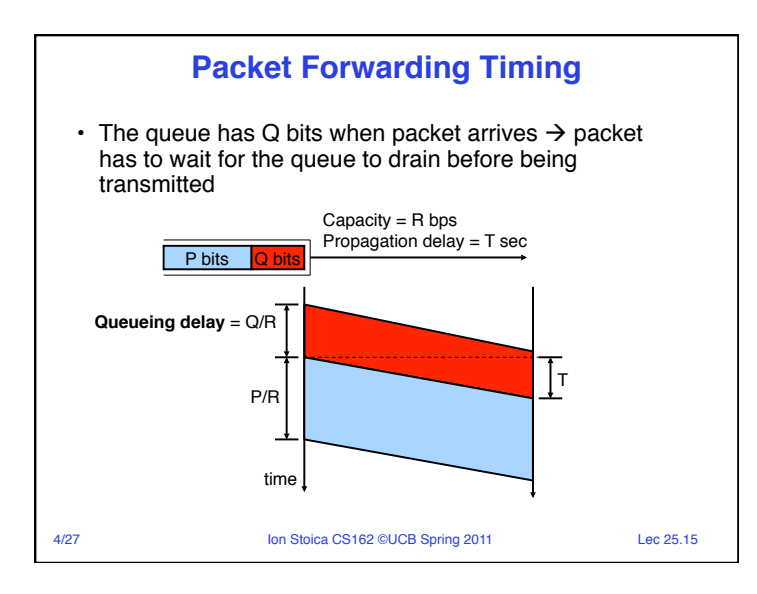

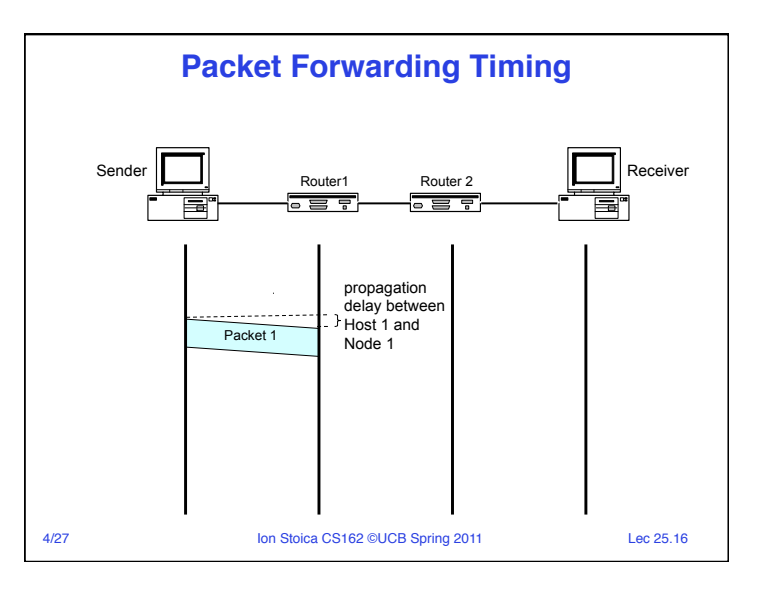

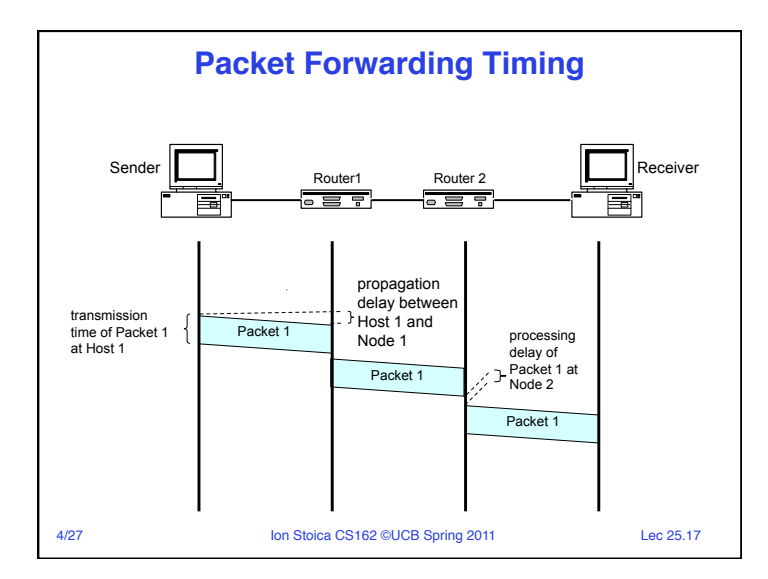

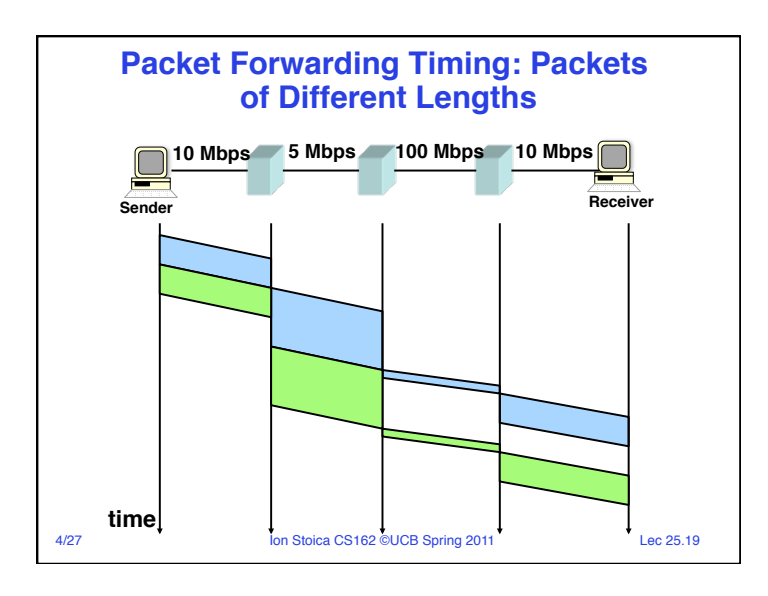

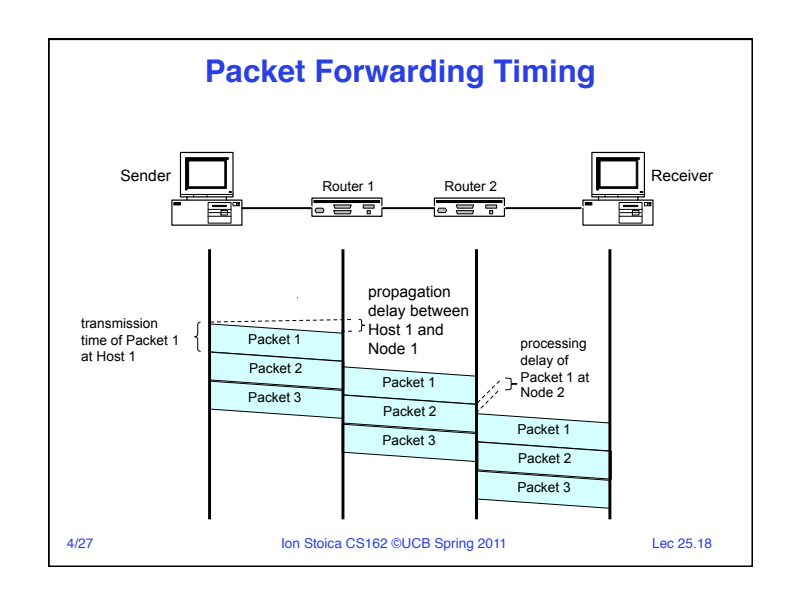

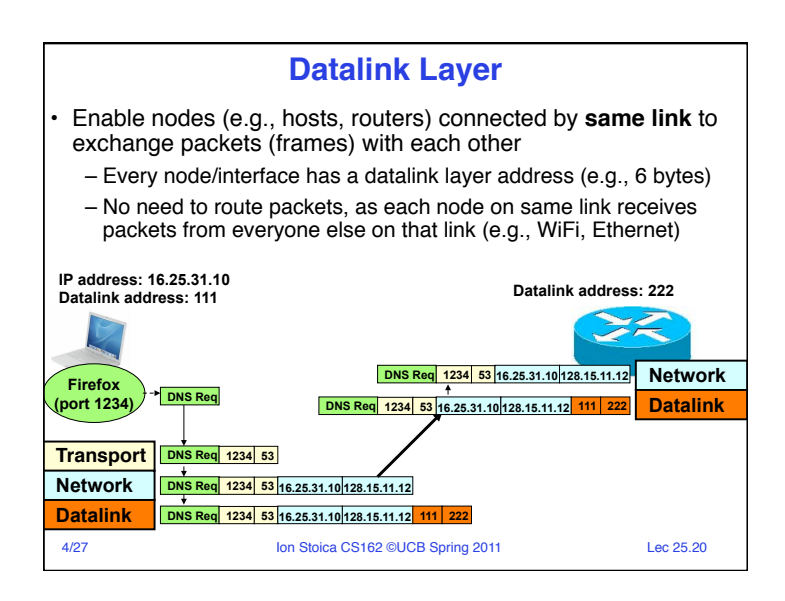

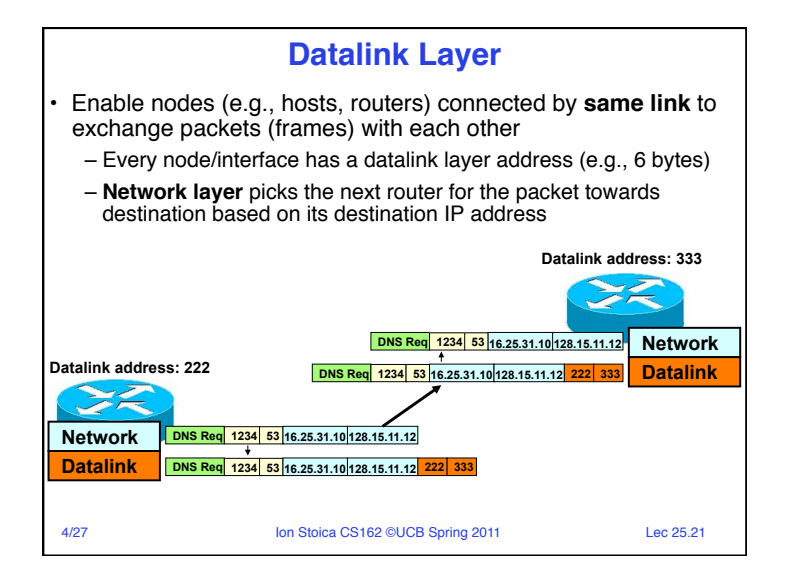

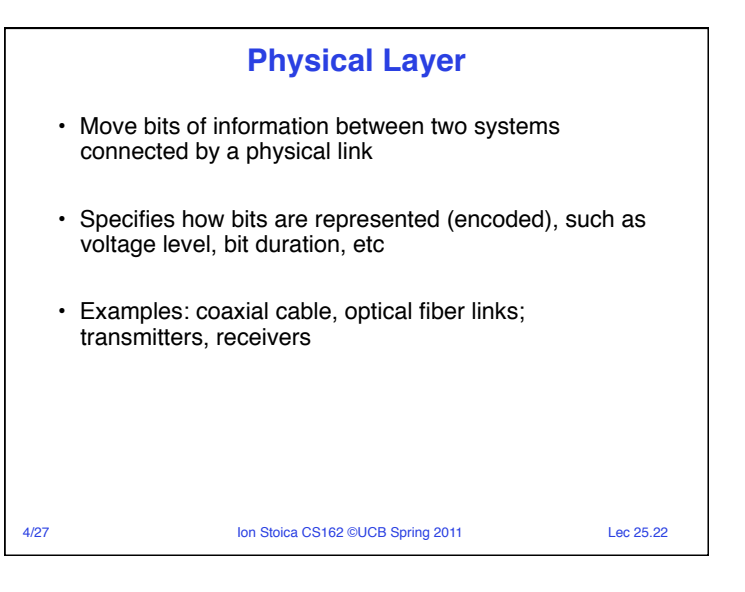

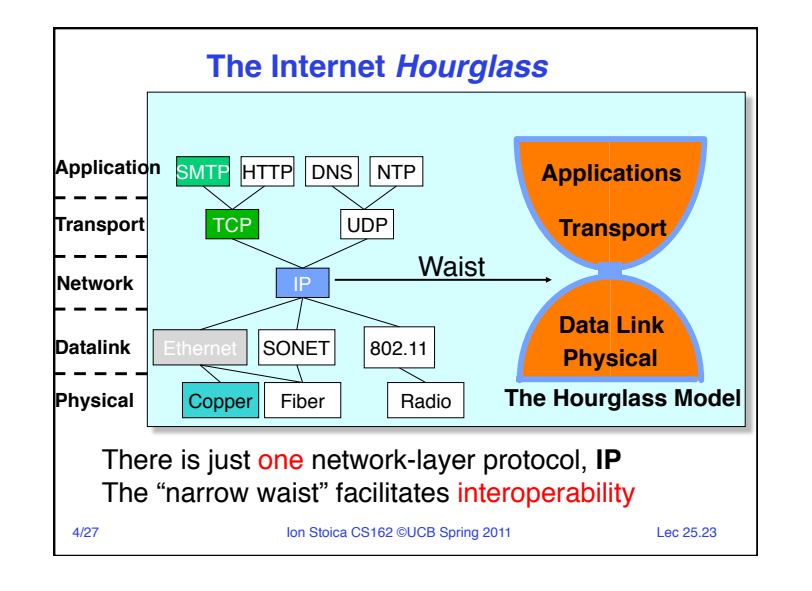

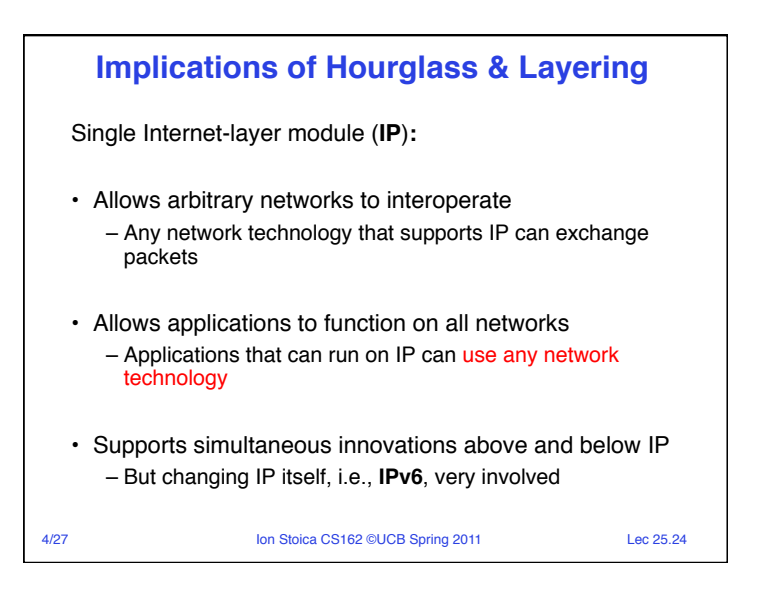

![](_page_6_Figure_0.jpeg)

![](_page_6_Figure_1.jpeg)

![](_page_6_Figure_2.jpeg)

![](_page_6_Figure_3.jpeg)

![](_page_7_Figure_0.jpeg)

![](_page_7_Figure_1.jpeg)

![](_page_7_Figure_2.jpeg)

![](_page_7_Figure_3.jpeg)

![](_page_8_Figure_0.jpeg)

![](_page_8_Figure_1.jpeg)

![](_page_8_Figure_2.jpeg)

![](_page_9_Figure_0.jpeg)

![](_page_9_Figure_1.jpeg)

![](_page_9_Figure_2.jpeg)

![](_page_9_Figure_3.jpeg)

![](_page_10_Figure_0.jpeg)

![](_page_10_Figure_1.jpeg)

![](_page_10_Figure_2.jpeg)

![](_page_11_Figure_0.jpeg)

![](_page_11_Figure_1.jpeg)

![](_page_11_Figure_2.jpeg)

![](_page_12_Figure_0.jpeg)

![](_page_12_Figure_1.jpeg)

![](_page_12_Figure_2.jpeg)

![](_page_13_Figure_0.jpeg)

![](_page_13_Figure_1.jpeg)

![](_page_13_Figure_2.jpeg)

![](_page_14_Figure_0.jpeg)

![](_page_14_Figure_1.jpeg)

![](_page_15_Figure_0.jpeg)

![](_page_15_Figure_1.jpeg)

![](_page_15_Figure_2.jpeg)

![](_page_16_Figure_0.jpeg)

![](_page_16_Figure_1.jpeg)

![](_page_16_Figure_2.jpeg)

![](_page_17_Figure_0.jpeg)

![](_page_17_Figure_1.jpeg)

![](_page_17_Figure_2.jpeg)

![](_page_18_Figure_0.jpeg)